# Свойства владельца и пропуска

АРМ НЕЙРОСС Доступ предоставляет широкий набор стандартных свойств владельца и пропуска, а также возможность добавления неограниченного количества пользовательских свойств.

**Содержание:** 

- [Стандартные](#page-0-0)  [свойства](#page-0-0)
- Пользовательские
- [Импорт данных](#page-2-1)
- [Экспорт данных](#page-3-0)
- [Статусы](#page-3-1)  [пропусков](#page-3-1)

# Общие сведения

Платформа НЕЙРОСС позволяет хранить любую информацию о владельце пропуска и пропуске: текстовые данные, изображения, биометрические данные, списки, даты и прочие данные. АРМ НЕЙРОСС Доступ предоставляет интерфейс для управления этими данными: широкий перечень стандартных свойств владельца и пропуска, возможность добавления неограниченного количества пользовательских свойств, возможность ввода данных напрямую со сканера (в том числе с функцией распознавания), с фото-/видеокамеры, использование считывателей для ввода отпечатков пальцев и данных карты, импорт данных из файла.

## <span id="page-0-0"></span>Стандартные свойства

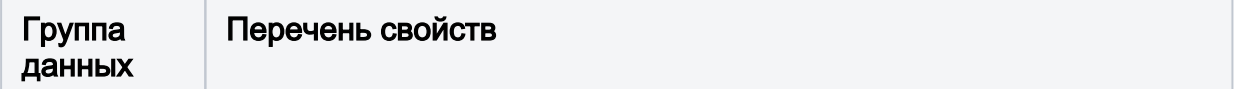

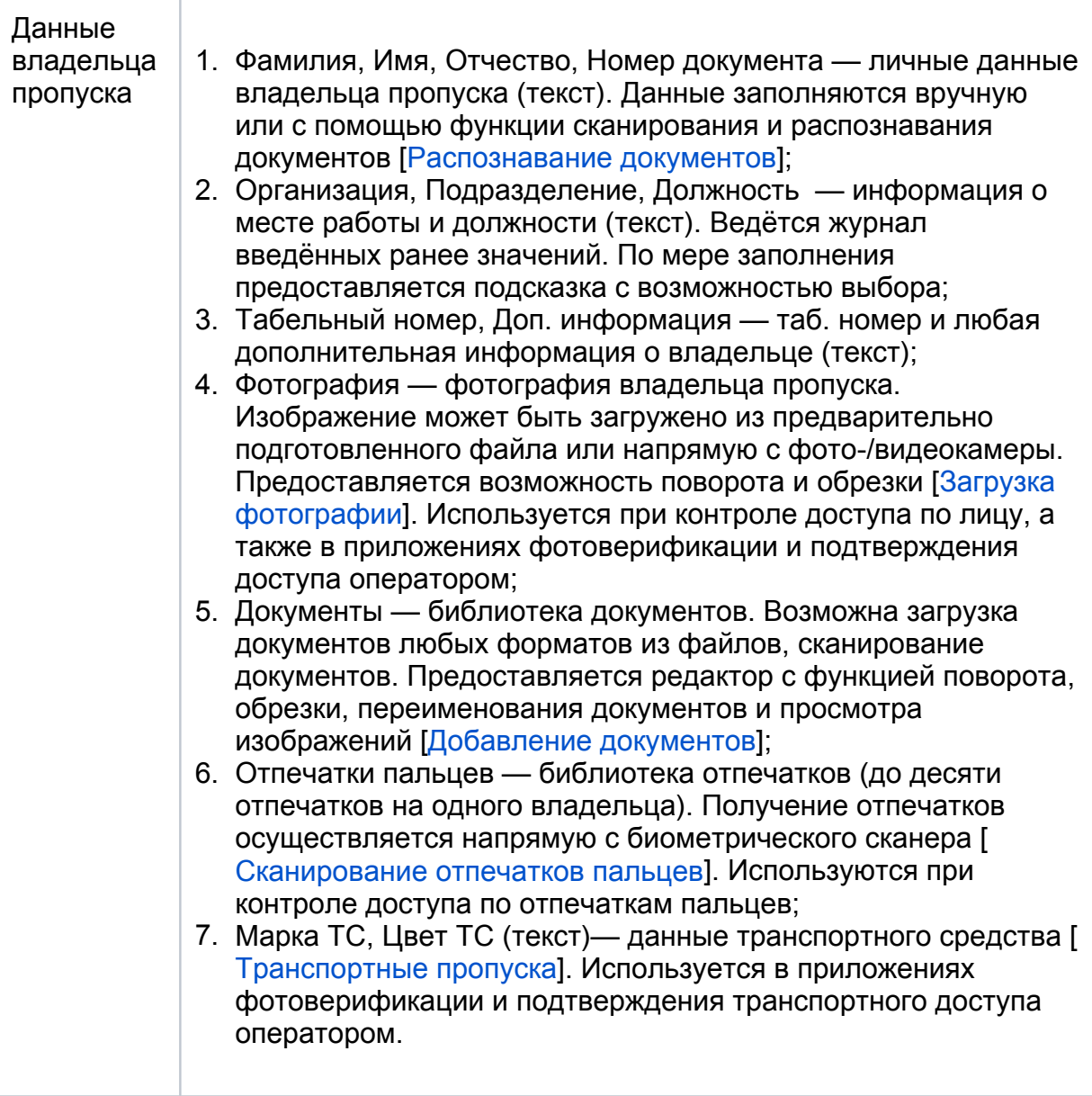

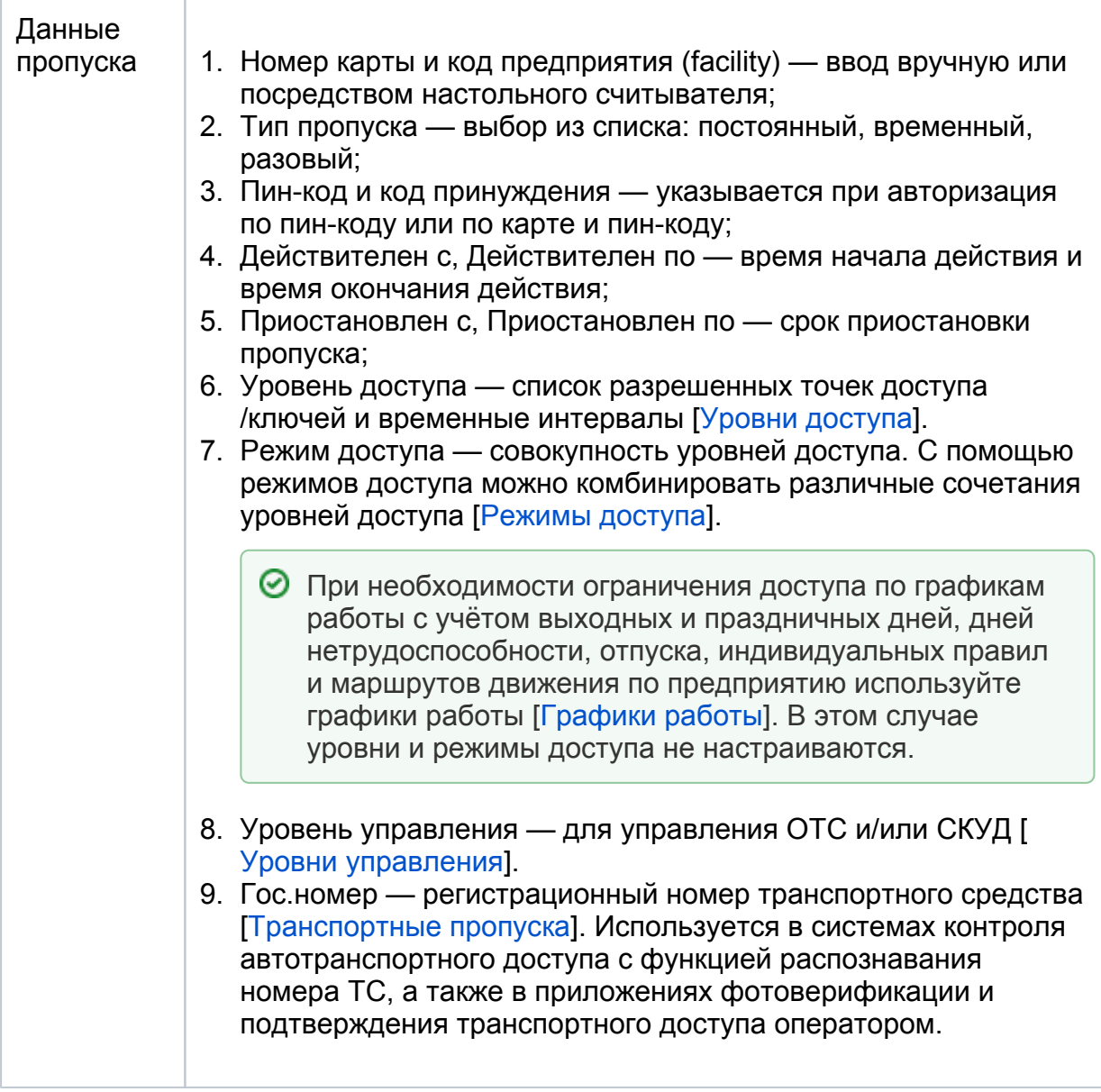

# <span id="page-2-0"></span>Пользовательские свойства

Данные владельца и пропуска могут быть дополнены произвольным набором пользовательских свойств следующего типа: текст, логическое поле (Да/Нет), дата, время, дата и время, список. Свойство типа «список» предоставляет классический справочник с уникальным кодом каждого значения. Пользовательские свойства настраиваются администратором системы безопасности. Для отображения пользовательских свойств необходимо добавить поля в формах владельца или пропуска, а также в таблицу пропусков. Эти действия также выполняются администратором системы безопасности.

#### <span id="page-2-1"></span>Импорт данных

Для первичной загрузки большого объёма данных из «сторонней» системы вы можете подготовить файл формата CSV с требуемыми данными о владельце и пропуске.

#### [Импорт пропусков]

В разделе указаны ограничения на типы импортируемых полей. Для заполнения полей, не подлежащих импорту (например, — «Тип пропуска») вы можете использовать возможности групповой правки пропусков. Достаточно выделить требуемые пропуска и задать значение.

Импорт владельцев и пропусков с другого узла Платформа НЕЙРОСС осуществляется посредством резервных копий.

## <span id="page-3-0"></span>Экспорт данных

Платформа НЕЙРОСС обеспечивает возможность выгрузки данных в файл формата CSV. Для отбора требуемых данных используйте поиск и фильтрацию. Выгружаются данные только по полям, отображаемым в таблице пропусков. Для изменения набора полей в таблице обратитесь к администратору системы.

#### [[Экспорт пропусков\]](https://support.itrium.ru/pages/viewpage.action?pageId=983050238)

Экспорт владельцев и пропусков для переноса на другой узел Платформа НЕЙРОСС осуществляется посредством резервных копий. Файл, полученный в результате экспорта в формат CSV, адаптирован для отчётности и не предназначен для обратного импорта в Платформу.

# <span id="page-3-1"></span>Статусы пропусков

Платформа НЕЙРОСС предоставляет фиксированный набор статусов пропусков, присваиваемых пропуску автоматически:

#### [[Статусы пропусков\]](https://support.itrium.ru/pages/viewpage.action?pageId=962640481)

В дополнение к этому набору администратор системы может сформировать список уточнений статусов. Например, для статуса «Приостановлен» возможны уточнения: болезнь, отпуск, командировка, для статуса «Изъят» — утерян, испорчен и проч.